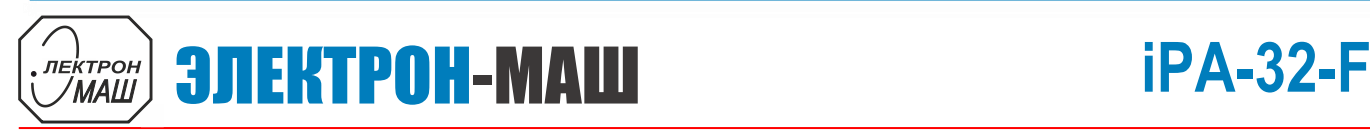

1

 $\overline{\phantom{a}}$ 

# **GaN СВЧ усилитель 100 Вт в диапазоне 2,3 – 3,3 ГГц**

## **Функциональная схема**

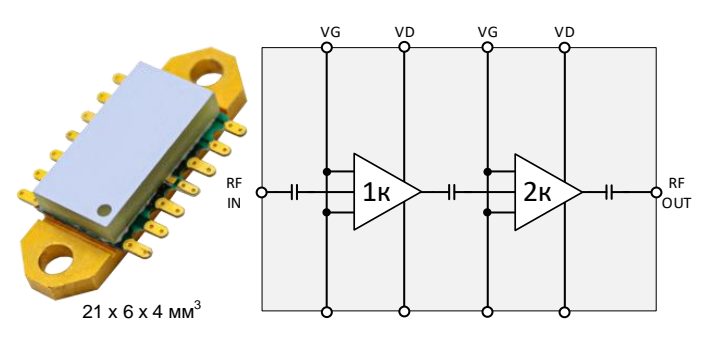

## **Применение**

- Коммерческие радары
- Военные радары
- Системы связи

- QPA3055D (ф. Qorvo, США)
- QPA3069 (ф. Qorvo, США)
- TGA2813 (ф. Qorvo, США)
- CMPA2735075F (ф. Wolfspeed, США)

## **Ключевые особенности**

- Диапазон рабочих частот: 2,3 3,3 ГГц
- $P_{Bb} = 89 B$ т ( $P_{B} = 27$  дБм)
- К.П.Д.: > 41 % ( $P_{BX}$  = 27 дБм)
- Ку: > 22 дБ ( $P_{BX}$  = 27 дБм)
- S21: > 24 дБ
- Питание:  $U_n = +28 B$ ,  $I_{c\_nok} = 1 A$ ,  $U_{cm} = -2.4 B$
- Размер корпуса:  $21 \times 11 \times 4$  мм<sup>3</sup>

## **Краткое описание**

iPA-32-F представляет собой GaN усилитель мощности, работающий в диапазоне от 2,3 до 3,3 ГГц. Усилитель обеспечивает выходную мощность не менее 80 Вт при К.П.Д. более 45 % и коэффициенте усиления более <sup>21</sup> дБ. **Ближайшие аналоги**

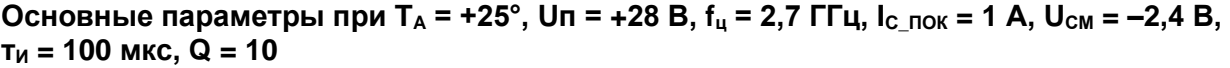

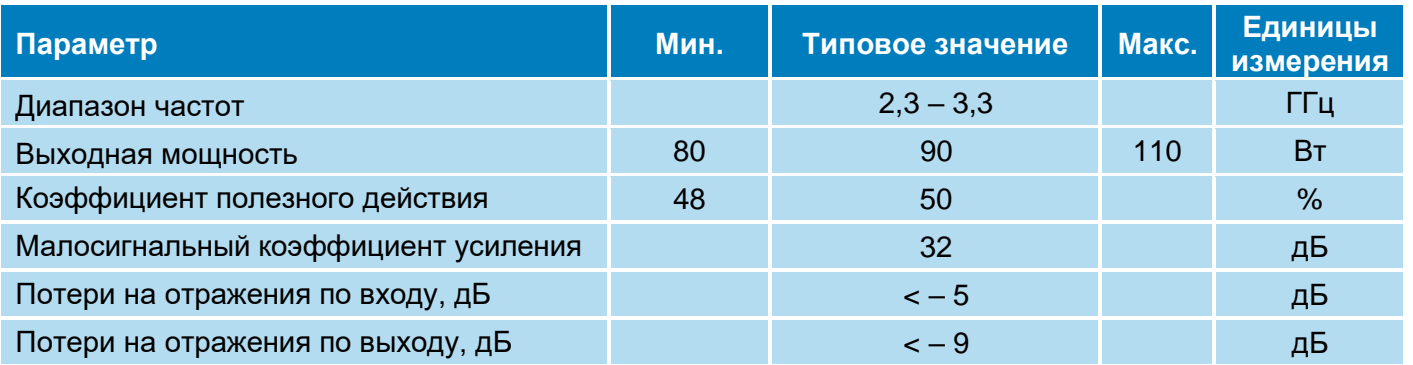

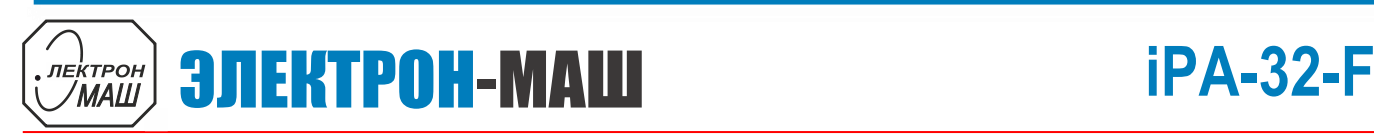

2 **GaN СВЧ усилитель 100 Вт в диапазоне 2,3 – 3,3 ГГц**

**Режим измерения:** T<sub>A</sub> = +25°, Uп = 28 B, Q = 10 Измерение малосигнальных параметров

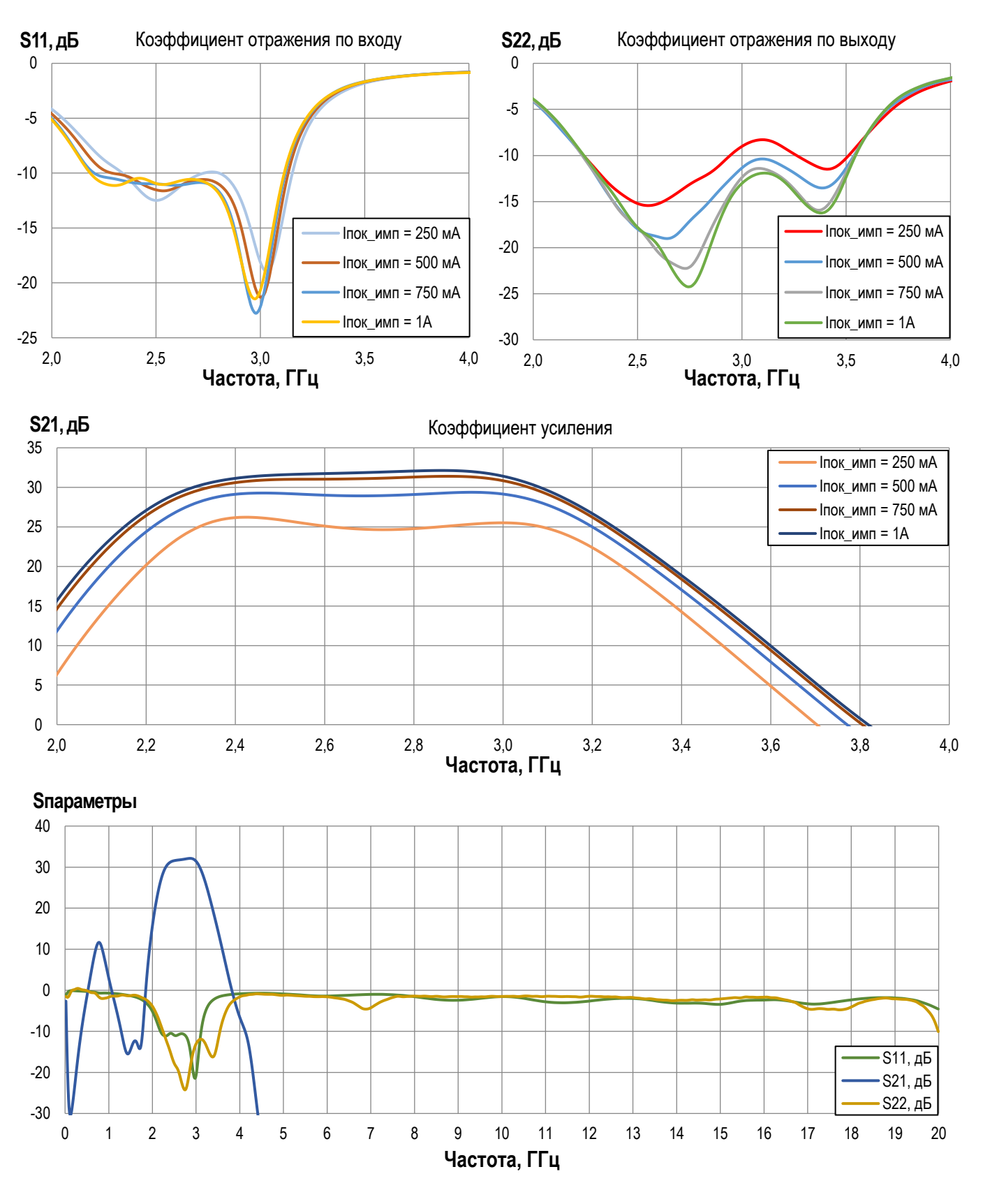

**ООО «ИПК «Электрон-Маш»,** 124365, г. Москва, Зеленоград корпус 1619, пом. 2 **Телефон:** +7 (495) 761-75-23, **Email:** [info@electron-engine.ru](mailto:info@electron-engine.ru)

# **iPA-32-F** ЭЛЕКТРОН-МАШ

# **GaN СВЧ усилитель 100 Вт в диапазоне 2,3 – 3,3 ГГц**

**Режим измерения:**  $T_A = +25^\circ$ ,  $U\pi = 28$  В,  $I_{c\_nok} = 1$  А,  $U_{cm} = -2,4$  В,  $T_M = 100$  мкс, Q = 10 Измерение параметров при Рвх = 27 дБм, если не указано иного

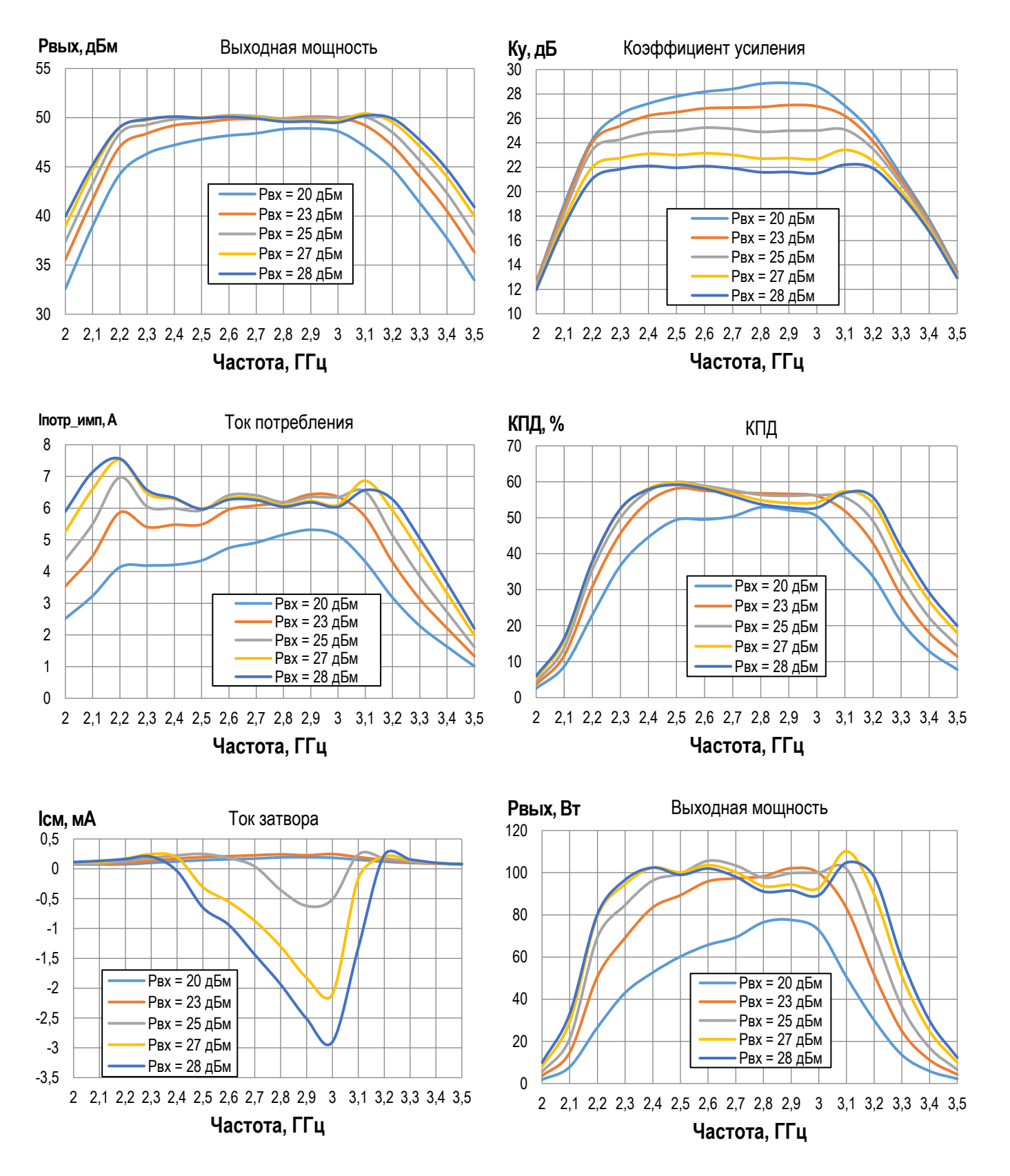

3

# **iPA-32-F** ЭЛЕКТРОН-МАШ

## 4 **GaN СВЧ усилитель 100 Вт в диапазоне 2,3 – 3,3 ГГц**

 $\overline{\phantom{a}}$ 

**Режим измерения:**  $T_A = +25^\circ$ ,  $U\pi = 28$  В,  $I_{c\_nok} = 1$  А,  $U_{cm} = -2,4$  В,  $T_M = 100$  мкс, Q = 10 Измерение параметров при Р<sub>вх</sub> = 27 дБм, если не указано иного

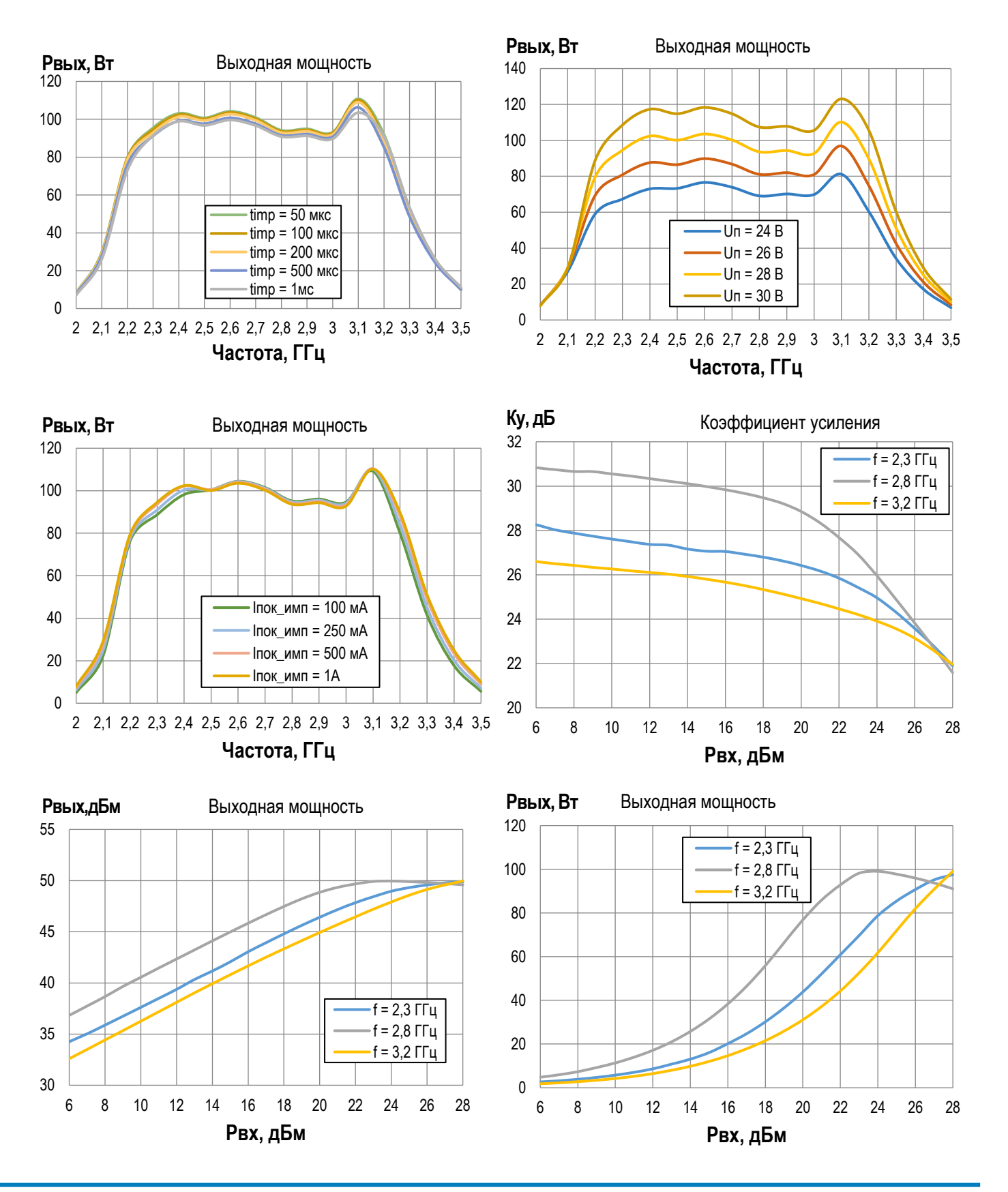

**ООО «ИПК «Электрон-Маш»,** 124365, г. Москва, Зеленоград корпус 1619, пом. 2 **Телефон:** +7 (495) 761-75-23, **Email:** [info@electron-engine.ru](mailto:info@electron-engine.ru)

Rev А, 04.2023

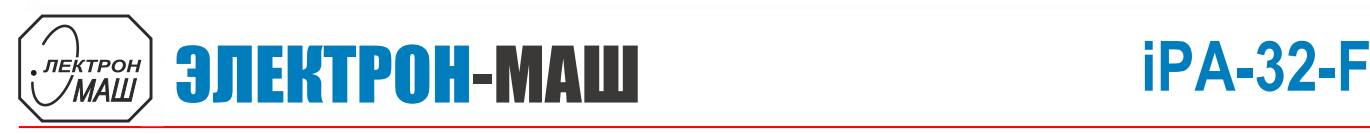

5 **GaN СВЧ усилитель 100 Вт в диапазоне 2,3 – 3,3 ГГц**

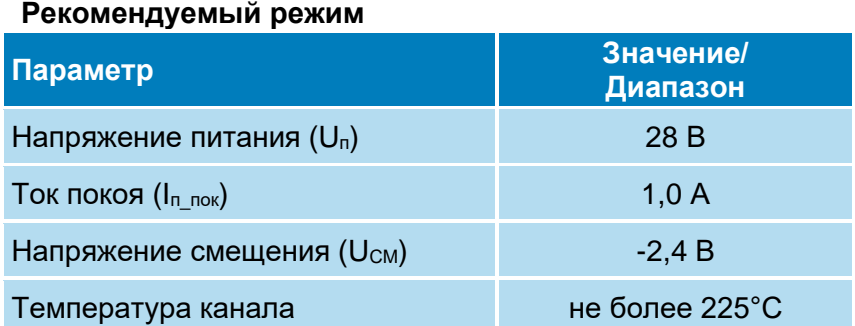

## **Предельный режим работы**

![](_page_4_Picture_285.jpeg)

## **Информация по использованию**

![](_page_4_Picture_286.jpeg)

![](_page_5_Picture_0.jpeg)

6 **GaN СВЧ усилитель 100 Вт в диапазоне 2,3 – 3,3 ГГц**

## **Габаритная схема**

![](_page_5_Figure_4.jpeg)

## **Назначение выводов**

![](_page_5_Picture_133.jpeg)

![](_page_6_Picture_0.jpeg)

![](_page_6_Picture_1.jpeg)

7 **GaN СВЧ усилитель 100 Вт в диапазоне 2,3 – 3,3 ГГц**

## **Типовая схема включения**

![](_page_6_Figure_4.jpeg)

## **Рекомендации по монтажу**

Не допускать нагрев корпуса свыше 150 °С. В качестве термоинтерфейса, рекомендовано использовать тонкую подкладку из индия (ТУ 48-21-467-75) по форме основания образца, толщиной 50 мкм для лучшего теплоотвода. Заземление рекомендуется осуществлять через дно корпуса и места фиксации корпуса винтами. Неиспользуемые выводы модуля рекомендуется припаивать на свободные (не присоединённые) контактные площадки на плате.